### **Adobe Photoshop 2022 (Version 23.0) Serial Key License Code & Keygen Download [32|64bit]**

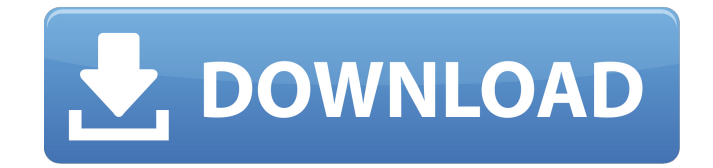

## **Adobe Photoshop 2022 (Version 23.0) Crack + [32|64bit] [Updated]**

Adobe Photoshop Tutorials Learn Adobe Photoshop Click to view infographic [Click for details] The Best Photoshop Tutorials On the Market Learn Adobe Photoshop Adobe Photoshop Lightroom Learn Adobe Photoshop Lightroom Adobe Lightroom Learn Adobe Lightroom Blurb Learn Adobe Photoshop Learn Adobe Lightroom Learn Adobe Photoshop Lightroom Adobe Photoshop Lightroom Learn Adobe Photoshop Lightroom Pscoops Learn Photoshop CS2 Learn Adobe Photoshop Adobe Photoshop Lightroom Learn Adobe Photoshop Lightroom Adobe Photoshop Tutorials Learn Adobe Photoshop Redminions Learn Photoshop Color Theory Learn Adobe Photoshop iLearnPhotoshop Learn Photoshop Color Secrets Learn Photoshop Learn Adobe Photoshop Adobe Lightroom Learn Adobe Lightroom Adobe Photoshop Lightroom Learn Adobe Photoshop Lightroom Adobe Photoshop Learn Photoshop CS2 Learn Adobe Photoshop Lightroom Adobe Photoshop Lightroom Learn Adobe Photoshop Lightroom Adobe Photoshop Lightroom Learn Adobe Photoshop Lightroom Adobe Photoshop Lightroom Learn Adobe Photoshop Lightroom Redminions Learn Photoshop Color Theory Pscoops Learn Photoshop Pscoops Learn Photoshop Learn Photoshop Learn Photoshop Adobe Lightroom Learn Adobe Lightroom Adobe Photoshop Lightroom Learn Adobe Photoshop Lightroom Pscoops Learn Photoshop Learn Adobe Photoshop Lightroom Learn Adobe Photoshop Lightroom Adobe Lightroom Learn Adobe Lightroom Learning Photoshop Tutorials Adobe Photoshop Lightroom Adobe Photoshop Tips Adobe Photoshop Lightroom Adobe Lightroom Learn Adobe Photoshop Tutorials Adobe Photoshop Lightroom Learn Photoshop Tutorials

### **Adobe Photoshop 2022 (Version 23.0) Crack + Free X64**

It has an extensive array of editing tools (Photomatix, Smart Sharpen, Undo, etc.) and advanced image-editing features and tools (Filter Gallery, Layers, Photoshop Actions, etc.). One of the most powerful features of Photoshop is the Content-Aware Move tool. But if you're new to Photoshop and have never used this function before, it can be daunting to use. This guide will walk you through how to use it to make the perfect masterpiece. The Content-Aware Move Tool The Content-Aware Move tool is located in the right-click menu (Ctrl + mouse-wheel) and can be used to position an object or part of an object to a desired location in a picture. It works like the old-school Camera Add or Copy tool, placing the cursor over an object and holding down the Ctrl button while dragging it to a new location on the canvas. But in addition to the Copy feature, this tool works in the same way as the Content-Aware Move tool in Photoshop CC. This feature is not only used for moving objects around, but also for making creative edits to an image, or for cloning objects from one image to another. The Content-Aware Move tool only works in the Canvas, and it's best to use that setting for the best

results. Note that the tool works slightly differently from the professional version. It may not work correctly when using a 3rd-party plug-in. Tips and Tricks The icon above the tool looks like a box with a cross inside. You can also adjust the settings of this tool when you want to select an object. When selecting an object with the tool, it will snap to the nearest edge of the canvas. This can be useful for moving objects into place, moving a single object around a canvas, for adding cutouts to an object, or for positioning a part of an object over a part of another object. When you're using the Free Transform function and rotate an object it will rotate the object on the canvas, not in the shape of the object as you drag. When using Free Transform, it will often move the object inside the canvas instead of moving the canvas or the object on the canvas. If you're using the Snap tool, you can select a target 388ed7b0c7

## **Adobe Photoshop 2022 (Version 23.0) Activation Code Free [Win/Mac]**

18750 -0.543231 -0.092147 vn -0.612836 -0.557736 0.007317 vn -0.716604 -0.607743 0.008059 vn -0.716604 -0.607743 0.008059 vn -0.812672 -0.671871 0.005209 vn -0.716604 -0.607743 0.008059 vn -0.607743 -0.716604 0.008059 vn -0.607743 -0.716604 0.008059 vn -0.612836 -0.557736 0.007317 vn -0.612836 -0.557736 0.007317 vn -0.557736 -0.612836 0.007317 vn -0.557736 -0.612836 0.007317 vn -0.512104 -0.257742 -0.866253 vn -0.512104 -0.257742 -0.866253 vn -0.257742 -0.512104 -0.866253 vn -0.257742 -0.512104 -0.866253 vn -0.204786 -0.0660076 -0.976924 vn -0.204786 -0.0660076 -0.976924 vn -0.0660076 -0.204786 -0.976924 vn -0.0660076 -0.204786 -0.976924 vn 0.000243 -0.0228952 -0.999575 vn 0.000243 -0.0228952 -0.999575 vn 0.0228952 -0.000243 -0.999575 vn 0.0228952 -0.000243 -0.999575 vn -0.892719 -0.121673 -0.450997 vn -0.892719 -0.121673 -0.

### **What's New in the?**

. M. J. Dawson, L. Glasser, and M. S. Taqqu, \*Modelling the Volatility of Realized Volatilities,\*Journal of Applied Probability [\*\*37\*\*]{} (2000), 258–281. S. J. Farmer, \*A Markov Chain Crossover for Stochastic Adaptive Algorithms,\* Journal of Computational and Graphical Statistics [\*\*4\*\*]{} (1995), 375–393. H. Föllmer, \*Random Time Change, Stochastic Differential Equations and Martingales,\* De Gruyter, Berlin, 1991. B. Fristedt, T. Grim, and M. Stock Johan, \*The early life stage of financial markets,\* Journal of Financial and Quantitative Analysis [\*\*35\*\*]{} (2000), 755–778. J. Gärtner, \*Dirichlet forms and the central limit theorem for multidimensional diffusion processes,\* Z. Wahrsch. Verw. Gebiete [\*\*47\*\*]{} (1980), 175–195. W. H. Gotze, C. Houdré, and A. Nikeghbali, \*On the Sobolev regularity of non degenerate Markov semigroups on Wiener space,\* Journal of Functional Analysis [\*\*241\*\*]{} (2006), 661–683. W. H. Gotze, C. Houdré, and A. Nikeghbali, \*Ergodicity for continuous Markov semigroups on Wiener space,\* Journal of Functional Analysis [\*\*260\*\*]{} (2011), 2639–2661. C. Houdré, \*A class of excursions of the Brownian motion and related diffusion processes,\* Stochastic Processes and their Applications [\*\*97\*\*]{} (2002), 237–262. D. Hsu, \*Stochastic differential equations in infinite dimensions\*, Stochastic Modelling and Applied Probability Series, Springer, New York, 2002. D. Hsu, \*Subexponential growth and invariant measures for an Ornstein-Uhlenbeck semigroup on \${

# **System Requirements For Adobe Photoshop 2022 (Version 23.0):**

Ubuntu 16.04, Windows 10 or Windows 8.1 (any edition) 2 GHz dual core processor or faster 1 GB RAM 20 GB available space (to install) Headset support (to use custom commands) USB headset: Mouse support (to use custom commands) 17"+ display: Model: XPS 15 9575 Processor: 8th Generation Intel Core i5-8250U 1.6 GHz GPU: Intel HD Graphics 620 RAM: 8GB

[http://prabhatevents.com/wp-content/uploads/2022/07/Adobe\\_Photoshop\\_CC\\_2018.pdf](http://prabhatevents.com/wp-content/uploads/2022/07/Adobe_Photoshop_CC_2018.pdf) [https://mauislocal.com/wp-content/uploads/2022/07/Adobe\\_Photoshop\\_2021\\_Version\\_2243.pdf](https://mauislocal.com/wp-content/uploads/2022/07/Adobe_Photoshop_2021_Version_2243.pdf) <https://colegioalbertsonsslp.com/wp-content/uploads/2022/07/latyama.pdf> [https://rednicholson.com/wp-content/uploads/2022/07/Photoshop\\_2020\\_Free.pdf](https://rednicholson.com/wp-content/uploads/2022/07/Photoshop_2020_Free.pdf) [https://www.emitpost.com/wp-content/uploads/2022/07/Adobe\\_Photoshop\\_CC\\_2015\\_version\\_18.pdf](https://www.emitpost.com/wp-content/uploads/2022/07/Adobe_Photoshop_CC_2015_version_18.pdf) [https://stocinvilorihe.wixsite.com/enliterting/post/photoshop-cc-2018-version-19-mac-win](https://stocinvilorihe.wixsite.com/enliterting/post/photoshop-cc-2018-version-19-mac-win-march-2022)[march-2022](https://stocinvilorihe.wixsite.com/enliterting/post/photoshop-cc-2018-version-19-mac-win-march-2022) [https://mystery-home-shop.com/wp-content/uploads/2022/07/Photoshop\\_CC\\_2018\\_version\\_19.pdf](https://mystery-home-shop.com/wp-content/uploads/2022/07/Photoshop_CC_2018_version_19.pdf) <http://ealopgen.yolasite.com/resources/Photoshop-2021-Version-2242.pdf> [http://www.hacibektasdernegi.com/wp-content/uploads/Photoshop\\_2021\\_Version\\_2251-1.pdf](http://www.hacibektasdernegi.com/wp-content/uploads/Photoshop_2021_Version_2251-1.pdf) [https://quantacrowd.com/wp-content/uploads/2022/07/Photoshop\\_2022\\_Version\\_2341\\_Crack\\_\\_Activa](https://quantacrowd.com/wp-content/uploads/2022/07/Photoshop_2022_Version_2341_Crack__Activation_Code__Keygen_Full_Version_X64.pdf) tion\_Code\_Keygen\_Full\_Version\_X64.pdf [https://offbeak.com/wp-content/uploads/2022/07/Adobe\\_Photoshop\\_2021\\_Version\\_225.pdf](https://offbeak.com/wp-content/uploads/2022/07/Adobe_Photoshop_2021_Version_225.pdf) [https://manlitadu1977.wixsite.com/bleachrecomtlis/post/adobe](https://manlitadu1977.wixsite.com/bleachrecomtlis/post/adobe-photoshop-2021-version-22-4-3-product-key-latest)[photoshop-2021-version-22-4-3-product-key-latest](https://manlitadu1977.wixsite.com/bleachrecomtlis/post/adobe-photoshop-2021-version-22-4-3-product-key-latest) [https://artemistechstaffing.com/wp-content/uploads/2022/07/Photoshop\\_2022.pdf](https://artemistechstaffing.com/wp-content/uploads/2022/07/Photoshop_2022.pdf) [http://www.chelancove.com/wp](http://www.chelancove.com/wp-content/uploads/2022/07/Photoshop_2021_Version_2201_Crack_With_Serial_Number__Latest.pdf)content/uploads/2022/07/Photoshop\_2021\_Version\_2201\_Crack\_With\_Serial\_Number\_Latest.pdf [http://nuihoney.com/wp-content/uploads/2022/07/Adobe\\_Photoshop\\_2021\\_Version\\_224-2.pdf](http://nuihoney.com/wp-content/uploads/2022/07/Adobe_Photoshop_2021_Version_224-2.pdf) [https://wakelet.com/wake/wOiNri\\_Rh2r-MW4UQFL1H](https://wakelet.com/wake/wOiNri_Rh2r-MW4UQFL1H) <https://foodonate.ch/wp-content/uploads/2022/07/makbbibi.pdf> <https://worldwidedigitalstore.com/wp-content/uploads/2022/07/javobro.pdf> [https://frameofmindink.com/wp-content/uploads/2022/07/Photoshop\\_CC\\_2015\\_Version\\_17\\_jbkeygene](https://frameofmindink.com/wp-content/uploads/2022/07/Photoshop_CC_2015_Version_17_jbkeygenexe___Activation_Code_With_Keygen_WinMac-1.pdf) [xe\\_\\_\\_Activation\\_Code\\_With\\_Keygen\\_WinMac-1.pdf](https://frameofmindink.com/wp-content/uploads/2022/07/Photoshop_CC_2015_Version_17_jbkeygenexe___Activation_Code_With_Keygen_WinMac-1.pdf) [https://stepmomson.com/wp-content/uploads/2022/07/Photoshop\\_2021\\_Version\\_2243.pdf](https://stepmomson.com/wp-content/uploads/2022/07/Photoshop_2021_Version_2243.pdf) [https://wakelet.com/wake/\\_BCOQcU02IA1zHd9xbAK\\_](https://wakelet.com/wake/_BCOQcU02IA1zHd9xbAK_) <https://trello.com/c/rzkSiaCq/37-photoshop-cc-2018-patch-full-version-product-key-full-win-mac-2022> [https://dubaiandmore.com/wp-content/uploads/2022/07/Photoshop\\_2022\\_Version\\_232-1.pdf](https://dubaiandmore.com/wp-content/uploads/2022/07/Photoshop_2022_Version_232-1.pdf) [https://antehali1975.wixsite.com/tranexgorha/post/adobe-photoshop-2021-version-22-5-1-patch-full](https://antehali1975.wixsite.com/tranexgorha/post/adobe-photoshop-2021-version-22-5-1-patch-full-version-x64)[version-x64](https://antehali1975.wixsite.com/tranexgorha/post/adobe-photoshop-2021-version-22-5-1-patch-full-version-x64) <https://www.fourwheels.it/wp-content/uploads/2022/07/jerivo.pdf> [https://bioregeneracion-articular.mx/wp](https://bioregeneracion-articular.mx/wp-content/uploads/2022/07/Photoshop_2021_Version_2211_Nulled___Latest_2022.pdf)[content/uploads/2022/07/Photoshop\\_2021\\_Version\\_2211\\_Nulled\\_\\_\\_Latest\\_2022.pdf](https://bioregeneracion-articular.mx/wp-content/uploads/2022/07/Photoshop_2021_Version_2211_Nulled___Latest_2022.pdf) [https://trello.com/c/1VgKTdCc/100-photoshop-cc-2015-version-18-product-key-and-xforce-keygen](https://trello.com/c/1VgKTdCc/100-photoshop-cc-2015-version-18-product-key-and-xforce-keygen-download-march-2022)[download-march-2022](https://trello.com/c/1VgKTdCc/100-photoshop-cc-2015-version-18-product-key-and-xforce-keygen-download-march-2022) [https://bowatefibenfoluaro.wixsite.com/fovolkmagal/post/photoshop-2021-install-crack-license-key](https://bowatefibenfoluaro.wixsite.com/fovolkmagal/post/photoshop-2021-install-crack-license-key-mac-win-latest-2022)[mac-win-latest-2022](https://bowatefibenfoluaro.wixsite.com/fovolkmagal/post/photoshop-2021-install-crack-license-key-mac-win-latest-2022) <https://marcsaugames.com/wp-content/uploads/2022/07/geosuc.pdf> [https://deacalpotelisoperr.wixsite.com/sibquetacisp/post/adobe-photoshop-cc-2019-version-20-with-](https://deacalpotelisoperr.wixsite.com/sibquetacisp/post/adobe-photoshop-cc-2019-version-20-with-full-keygen-download)